# Docker Introduction \*

Jens Lechtenbörger

VM OER 2020/2021

# Contents

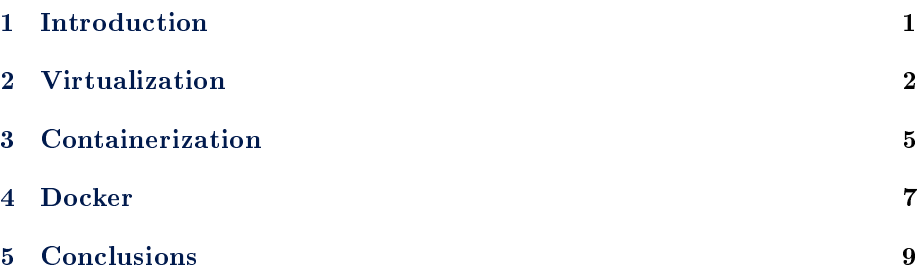

# <span id="page-0-0"></span>1 Introduction

# 1.1 Motivation

Virtualization software provides virtual hardware

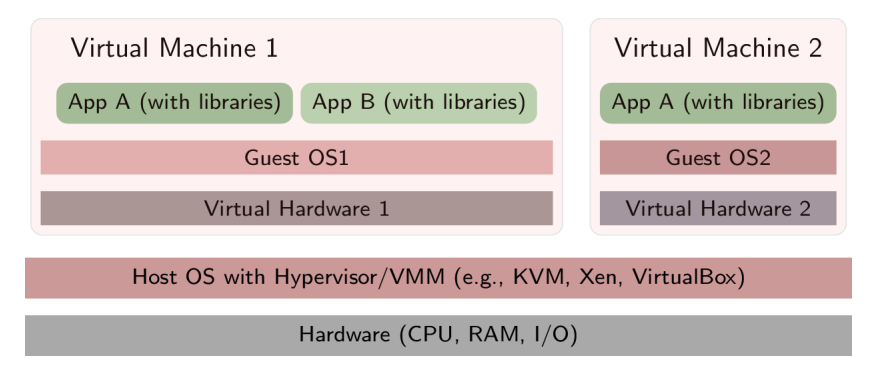

Figure 1: Layering with virtualization

- Virtual hardware can have arbitrary features
	- \* Largely independent of "real" hardware, say, ten network cards

<sup>\*</sup>This PDF document is an inferior version of an [OER HTML page;](https://oer.gitlab.io/oer-courses/vm-oer/04-Docker.html) [free/libre Org mode](https://gitlab.com/oer/oer-courses/vm-oer) [source repository.](https://gitlab.com/oer/oer-courses/vm-oer)

- On top of virtual hardware, install operating systems (guests) and other software to create virtual machines (VMs)
	- \* Share resources of powerful server machine among several VMs · E.g., your "own" server as VM in a project seminar
	- \* Use VM as blueprint to share reliable environment with others • Or to fire up lots of **identical** VMs for compute-intensive tasks with [cloud computing](https://en.wikipedia.org/wiki/Cloud_computing)

#### 1.2 Learning Objectives

- $\bullet$  Explain definitions of virtual machine and virtual machine monitor
- Explain and contrast virtualization and containerization
	- $-$  Including isolation
	- Including layering
- Use Docker for simple tasks
	- $-$  E.g., start Web/Solid server with static files
	- $-$  Interpret and modify simple docker files

# 1.3 Core Questions

- What do virtualization and containerization mean?
- How to deploy potentially complex software in a reproducible fashion?

# <span id="page-1-0"></span>2 Virtualization

#### 2.1 History  $(1/2)$

- Virtualization is an old concept
	- IBM mainframes, 1960s
	- Frequently cited survey article by Goldberg, 1974: [\[Gol74\]](#page-8-1)
	- Original motivation
		- \* Resources of expensive mainframes better utilized with multiple VMs
		- \* Ability to run different OS versions in parallel, backwards compatibility
- 1980s, 1990s
	- Modern multitasking OSs on cheap hardware
		- \* Cheap hardware did not offer virtualization support
		- \* Little use of virtualization

# 2.2 History (2/2)

- Ca. 2005
	- PC success becomes problematic
		- \* How to limit energy usage and management overhead of fleets of PCs in data centers?
	- One answer: Use virtualization for server consolidation
		- \* Turn independent servers into VMs, then allocate them to single server
			- · Servers often with low resource utilization (e.g., CPU usage between  $10\%$  and  $50\%$  at Google in 2007, [\[BH07\]](#page-8-2))
			- · Consolidated server with improved resource utilization
	- Additional answer: Virtualization reduces management, testing, and deployment overhead, see [\[Vog08\]](#page-9-0) for Amazon
	- Virtualization as enabler for [cloud computing](https://en.wikipedia.org/wiki/Cloud_computing)
- $[Sol+07]$ : Containers for lightweight virtualization
- $[Cas +19]$ : Serverless computing (beyond our scope)

#### <span id="page-2-0"></span>2.3 Intuition and Examples

- Virtualization: Creation of virtual/abstract version of something
	- Virtual memory, recall [OS concepts](https://oer.gitlab.io/OS/Operating-Systems-Memory-I.html)
		- \* Not our focus
	- Network, e.g., [overlay networks,](https://en.wikipedia.org/wiki/Overlay_network) software-defined networking
		- \* Not our focus
	- Execution environment (e.g., Java, Dotnet)
	- $-$  Hardware/system: virtual machine (VM)
- Typical meaning: virtual machine (VM)
	- $-$  Virtual hardware
		- \* Several OSs share same underlying hardware
	- VMs isolated from each other

# <span id="page-2-1"></span>2.4 Definitions

- Cited from [\[PG74\]](#page-9-2) (bold face added)
	- $-$  "A virtual machine is taken to be an *efficient*, *isolated duplicate* of the real machine.
	- Made precise with Virtual Machine Monitor (VMM)
		- \* First, the VMM provides an environment for programs which is essentially identical with the original machine; second, programs run in this environment show at worst only minor decreases in speed; and last, the VMM is in complete control of system resources.
- · Essentially identical: Programs with same results, maybe different timing
- · Speed: Most instructions executed directly by CPU with no VMM intervention
- · Control: (1) Virtualized programs restricted to resources allocated by VMM, (2) VMM can regain control over allocated resources
- \* "A *virtual machine* is the environment created by the virtual machine monitor.

# 2.5 Isolation

- Isolation of VMs: Illusion of exclusive hardware use (despite sharing between VMs)
	- $-$  Related to "isolated duplicate" and "complete control" of  $[PG74]$
- Sub-types (see  $[Sol+07; Fel+15]$  $[Sol+07; Fel+15]$  $[Sol+07; Fel+15]$ )
	- Resource isolation: Fair allocation and scheduling
		- \* Reservation (e.g., number of CPU cores and amount of RAM) vs best-effort
	- Fault isolation: Buggy component should not affect others
	- Security isolation
		- \* Configuration independence (global names/settings do not conflict)
			- Applications with conflicting requirements for system-wide configuration
			- · E.g., port 80 for Web servers, each application with own version of shared libraries
		- \* Safety (no access between VMs/containers)
		- \* Beware! Lots of security issues in practice
			- · E.g., [hypervisor privilege escalation](https://www.startpage.com/do/search?q=hypervisor+privilege+escalation) and [cross-VM side chan](https://www.startpage.com/do/search?q=cross-vm+side+channel+attack)[nel attacks](https://www.startpage.com/do/search?q=cross-vm+side+channel+attack)

## 2.6 Layering with Virtualization

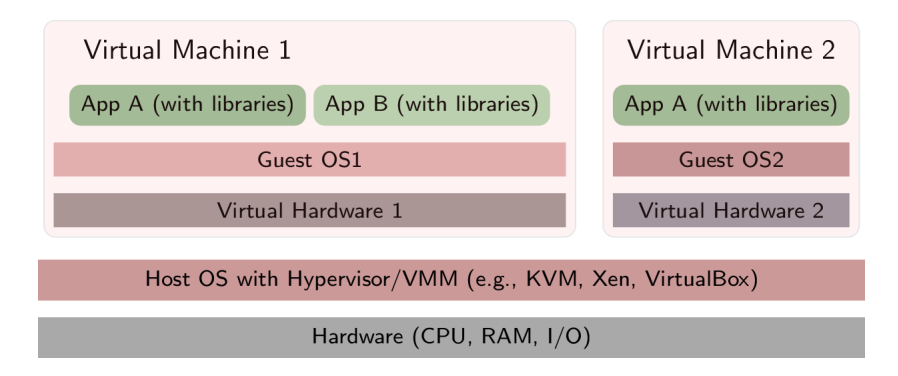

Figure 2: Layering with virtualization

#### 2.6.1 Layering Explained

- Hypervisor or virtual machine manager (VMM) with full access to physical hardware
	- Most privileged code
		- \* Details depend on CPU hardware
			- · E.g., [kernel mode](https://oer.gitlab.io/OS/Operating-Systems-Interrupts.html#slide-kernel-mode) (CPU ring 0) or additional "root mode" with more privileges than kernel mode
	- Create abstract versions of hardware, to be used by guest  $\text{OSs}$ 
		- $*$  VM = Guest OS running on abstract hardware
		- $*$  Host = Environment in which the VMM runs
			- · Host software may be full OS or specialized
- Guest OS is de-privileged
	- No longer with full hardware access, e.g., CPU ring 1
	- Privileged/sensitive instructions lead to hypervisor
		- \* Executed, translated, or emulated accordingly
- $\bullet$  Each VM can run different OS
- VM backups/snaphots simplify management, placement, parallelization
- Sharing among applications in different VMs restricted, requires networking
	- (Neither shared memory nor file nor pipes)
- Creation of more VMs with high overhead
	- Each with full OS, own portion of underlying hardware

# 2.7 Review Question

 The Java VM was mentioned as [variant of virtualization.](#page-2-0) Discuss whether it satisfies the conditions for virtualization as defined in 1974.

# <span id="page-4-0"></span>3 Containerization

#### 3.1 Basics

- Motivation: Trade isolation for efficiency (see  $[Sol+07]$ )
	- Main idea of containerization: Share kernel among containers
		- \* (Instead of separate OS per VM)
- Mechanisms
	- Add container ID to each process, add new access control checks to [system calls](https://oer.gitlab.io/OS/Operating-Systems-Introduction.html#slide-system-calls)
- In case of Linux kernel
	- \* Kernel [namespaces](https://en.wikipedia.org/wiki/Linux_namespaces)
		- · Limit what is visible inside container
	- \* [Control groups \(cgroups\)](https://en.wikipedia.org/wiki/Cgroups)
		- · Limit resource usage
	- \* Copy-on-write, e.g., [UnionFS](https://en.wikipedia.org/wiki/UnionFS)
		- · New container without copying all files, localized changes

# 3.2 Layering with Containerization

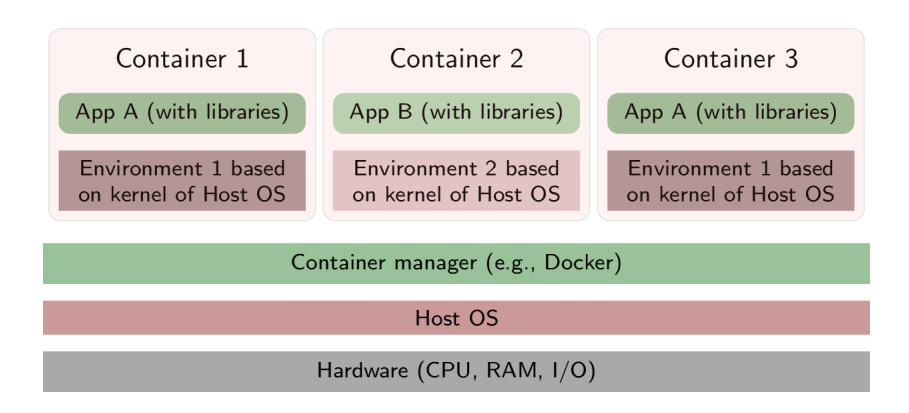

Figure 3: Layering with containerization

#### 3.3 Selected Technologies

[Docker](https://www.docker.com/what-docker)

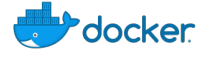

Figure 4: "Docker logo" under [Docker Brand Guidelines;](https://www.docker.com/brand-guidelines) from [Docker](https://www.docker.com/sites/default/files/legal/docker_logos_2018.zip)

- $\overline{\phantom{a}}$  Image describes OS/application environment: What software/configuration?
	- \* Registries publish images
	- \* [Dockerles](https://docs.docker.com/develop/develop-images/dockerfile_best-practices/) are build recipes for images in simple text format
- $\overline{\phantom{a}}$  Container is process (set), created from image (image is template for container)
- [Kubernetes](https://kubernetes.io/docs/tutorials/kubernetes-basics/)

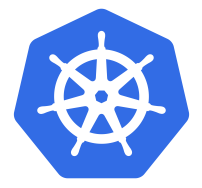

Figure 5: "Kubernetes logo" under [Kubernetes Branding Guidelines;](https://github.com/kubernetes/kubernetes/blob/master/logo/usage_guidelines.md) from [GitHub](https://raw.githubusercontent.com/kubernetes/kubernetes/master/logo/logo_with_border.png)

- Cluster manager for Docker
	- $*$  Pod = group of containers sharing resources, unit of deployment
	- \* Pods can be replicated (copied) for scalability
	- \* Integrated load-balancer

#### 3.3.1 On Images

- With VMs, you could install software as in any other OS
	- Getting messy over time
- With Docker, images are defined via Dockerfiles
	- Explicitly listing necessary pieces and dependencies
	- Enforcing order and reproducibility
	- $-$  Sample dockerfile (used in the past to generate reveal. is presentations and PDF from org files):

```
FROM ubuntu
LABEL maintainer="Jens Lechtenbörger"
RUN apt-get update && apt-get --no-install-recommends install -y \setminusca-certificates emacs git \
    texlive-bibtex-extra texlive-fonts-recommended texlive-generic-recommended \
    texlive-latex-base texlive-latex-extra texlive-latex-recommended
COPY manage-packages.el /tmp/
```
# <span id="page-6-0"></span>4 Docker

#### 4.1 Docker Installation

- Community Edition of Docker available for different OSs
	- $-$  See [here for installation links](https://docs.docker.com/install/)
- Install on one of your machines, ideally on one that you can bring to (or access in) class

# 4.2 First Steps

- Run hello-world as instructed in [Get Started](https://docs.docker.com/get-started/)
	- $-$  In case of problems, please ask in the forum
- List your images and containers
	- docker image ls
	- docker container ls -all
		- \* Help is available, e.g.:
			- · docker container --help
			- · docker container ls --help
- Maybe delete image and container

```
 docker rmi -f hello-world
```
### 4.3 A Web Server

- $\bullet$  Run [nginx](https://en.wikipedia.org/wiki/Nginx)
	- docker run -p 8080:80 nginx
		- \* -p: Web server listens on port 80 in container; bind to port 8080 on host
			- · Visit [local server](http://localhost:8080) (see [subsequent slide](#page-7-0) for Docker Toolbox under Windows)
		- \* Maybe add option --name my-nginx: Assign name to container for subsequent use
			- · E.g., docker stop/start/logs/rm my-nginx
- Serve own HTML files
	- $-$  Add option  $-v$  in above docker run ... (before nginx)
		- \* Mount (make available) directory from host in container
			- · E.g.: -v /host-directory/with/html-files:/usr/share/nginx/html
			- $\cdot$  /usr/share/nginx/html is where nginx expects HTML files,
			- in particular index.html
			- · Thus, your HTML files replace default ones of nginx

#### 4.3.1 Selected Errors

- Repeated use of docker run --name ... with same name
	- Error message, name in use already
	- Instead: docker start my-nginx
- Use of option -p with same port in several docker run invocations
	- Error message, port is allocated already
	- $-$  Other container still running, stop first
		- \* docker ps: Note ID or name
		- \* docker stop <ID-or-name>
		- \* docker run ...

#### <span id="page-7-0"></span>4.3.2 Docker Toolbox under Windows

- $\bullet$  (I do not recommend this in any way. [Switch to GNU/Linux.\)](https://www.getgnulinux.org/en/switch_to_linux/)
- Docker Toolbox installs a virtual machine, in which Docker runs
	- Initial output informs about
		- \* IP address of VM, e.g., 192.168.99.100
			- · Visit [port 8080 on 192.168.99.100](http://192.168.99.100:8080)
		- \* File system path

· /c/Program Files/Docker Toolbox

- $-$  Paths under C: \Users can be mounted by default
	- \* E.g., docker run -p 8080:80 -v /c/Users/<your-name>/<folder-with-index.html>:/u nginx
		- · [Maybe you need double slashes](https://stackoverflow.com/questions/33312662/docker-toolbox-mount-file-on-windows)

# <span id="page-8-0"></span>5 Conclusions

#### 5.1 Summary

- Virtual virtual machines are efficient, isolated duplicates of the real machine
- Containers are running processes, defined by images
	- Containers on one host share same OS kernel
- Virtual machines and containers
	- can be contrasted in terms of their layering approaches
	- $-$  allow to deploy software in well-defined environments

#### 5.2 Outlook

- Containerization (in combination with version control such as offered by Git) is enabler of DevOps
	- $-\text{DevOps} = \text{Combination of Development and Operations, see } [Jab+16;$  $-\text{DevOps} = \text{Combination of Development and Operations, see } [Jab+16;$ [Wie+19\]](#page-9-4)
		- \* Bridge gaps between teams and responsibilities
		- \* Aiming for rapid software release cycles with high degree of automation and stability
	- Trend in software engineering
		- \* Communication and collaboration, continuous integration (CI) and continuous deployment (CD)
		- \* Approach based on Git also called GitOps, see [\[Lim18\]](#page-9-5) · Self-service IT with proposals in pull requests (PRs)
			- · Infrastructure as Code (IaC)

#### Bibliography

- <span id="page-8-2"></span>[BH07] L. A. Barroso and U. Hölzle. "The Case for Energy-Proportional Computing". In: *Computer* 40.12 (2007), pp. 33–37. DOI: [10.1109/](https://doi.org/10.1109/MC.2007.443) [MC.2007.443.](https://doi.org/10.1109/MC.2007.443) url: [https://www.barroso.org/publications/](https://www.barroso.org/publications/ieee_computer07.pdf) [ieee\\_computer07.pdf.](https://www.barroso.org/publications/ieee_computer07.pdf)
- <span id="page-8-3"></span> $[Cas+19]$  Paul Castro et al. "The Rise of Serverless Computing". In: Commun. ACM 62.12 (Nov. 2019), pp. 44-54. DOI: [10.1145/3368454.](https://doi.org/10.1145/3368454) URL: [https://doi.org/10.1145/3368454.](https://doi.org/10.1145/3368454)
- <span id="page-8-4"></span> $[Fe1+15]$  Wes Felter et al. "An updated performance comparison of virtual machines and linux containers". In:  $Performance\ Analysis$  of Systems and Software (ISPASS), 2015 IEEE International Symposium On. IEEE.  $2015$ , pp.  $171-172$ .
- <span id="page-8-1"></span>[Gol74] Robert P. Goldberg. "Survey of virtual machine research". In: Computer 7.6 (1974), pp. 34-45.
- <span id="page-9-3"></span>[Jab+16] Ramtin Jabbari et al. What is DevOps? A Systematic Mapping Study on Definitions and Practices". In: Proceedings of the Scientific Workshop Proceedings of XP2016. XP '16 Workshops. 2016. DOI: [10.1145/2962695.2962707.](https://doi.org/10.1145/2962695.2962707) url: [https://doi.org/10.1145/](https://doi.org/10.1145/2962695.2962707) [2962695.2962707.](https://doi.org/10.1145/2962695.2962707)
- <span id="page-9-5"></span>[Lim18] Thomas A. Limoncelli. "GitOps: A Path to More Self-Service IT". In: *Commun. ACM* 61.9 (2018), pp. 38-42. DOI: [10.1145/3233241.](https://doi.org/10.1145/3233241) url: [https://doi.org/10.1145/3233241.](https://doi.org/10.1145/3233241)
- <span id="page-9-2"></span>[PG74] Gerald J. Popek and Robert P. Goldberg. Formal Requirements for Virtualizable Third Generation Architectures". In: Commun. ACM 17.7 (July 1974), pp. 412-421. ISSN: 0001-0782. DOI: 10.1145/ [361011.361073.](https://doi.org/10.1145/361011.361073) url: [http://doi.acm.org/10.1145/361011.](http://doi.acm.org/10.1145/361011.361073) [361073.](http://doi.acm.org/10.1145/361011.361073)
- <span id="page-9-1"></span>[Sol+07] Stephen Soltesz et al. "Container-based operating system virtualization: a scalable, high-performance alternative to hypervisors". In: ACM SIGOPS Operating Systems Review. Vol. 41. 3. ACM. 2007, pp. 275-287.
- <span id="page-9-0"></span>[Vog08] Werner Vogels. "Beyond Server Consolidation: Server Consolidation Helps Companies Improve Resource Utilization, but Virtualization Can Help in Other Ways, Too." In: Queue 6.1 (2008), pp. 20–26. doi: [10 . 1145 / 1348583 . 1348590.](https://doi.org/10.1145/1348583.1348590) url: [https : / / doi . org / 10 .](https://doi.org/10.1145/1348583.1348590) [1145/1348583.1348590.](https://doi.org/10.1145/1348583.1348590)
- <span id="page-9-4"></span>[Wie+19] Anna Wiedemann et al. "Research for Practice: The DevOps Phenomenon". In: *Commun. ACM* 62.8 (2019), pp. 44-49. DOI: 10. [1145/3331138.](https://doi.org/10.1145/3331138) url: [https://doi.org/10.1145/3331138.](https://doi.org/10.1145/3331138)

### License Information

This document is part of a larger course. Source code and source files are [available on GitLab](https://gitlab.com/oer/oer-courses/vm-oer) under [free licenses.](https://en.wikipedia.org/wiki/Free_license)

Except where otherwise noted, the work "Docker Introduction",  $\odot$  2018-2020 [Jens Lechtenbörger,](https://lechten.gitlab.io/#me) is published under the [Creative Commons license CC](https://creativecommons.org/licenses/by-sa/4.0/) [BY-SA 4.0.](https://creativecommons.org/licenses/by-sa/4.0/)